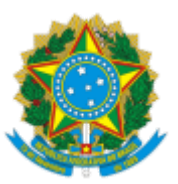

## SERVIÇO PÚBLICO FEDERAL MINISTÉRIO DA EDUCAÇÃO Universidade Federal do Pampa

## **EDITAL Nº 67/2022**

## **EDITAL DE RESULTADO DE PROCESSO SELETIVO SIMPLIFICADO PARA PROFESSOR SUBSTITUTO**

O REITOR DA UNIVERSIDADE FEDERAL DO PAMPA, no uso de suas atribuições legais e estatutárias, torna pública relação de candidatos aprovados e classificados no Edital nº 24/2022, publicado no Diário Oficial da União nº 19, seção 3, página 91, de 27 de janeiro de 2022, relativo à realização de Seleção Simplificada de Provas e Títulos, destinada a selecionar candidatos para o cargo de Professor Substituto, conforme disposto na Lei nº 8.745/93, de acordo com as especificações abaixo, na forma da legislação vigente:

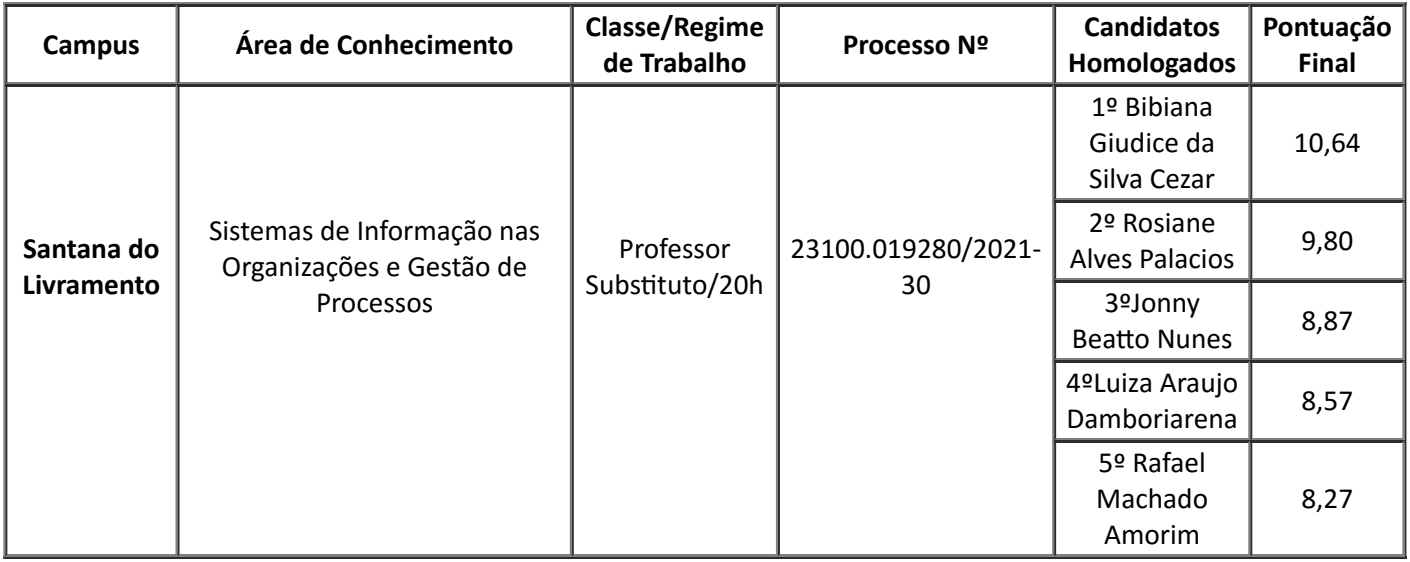

Torna público, ainda, que não houve aprovados pelas listas de reserva de vagas aos candidatos negros e/ou pessoas com deficiência.

Bagé, 16 de março de 2022.

Roberlaine Ribeiro Jorge

Reitor

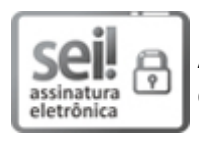

Assinado eletronicamente por **ROBERLAINE RIBEIRO JORGE**, **Reitor**, em 16/03/2022, às 11:38, conforme horário oficial de Brasília, de acordo com as normativas legais aplicáveis.

A autenticidade deste documento pode ser conferida no site [https://sei.unipampa.edu.br/sei/controlador\\_externo.php?](https://sei.unipampa.edu.br/sei/controlador_externo.php?acao=documento_conferir&id_orgao_acesso_externo=0)

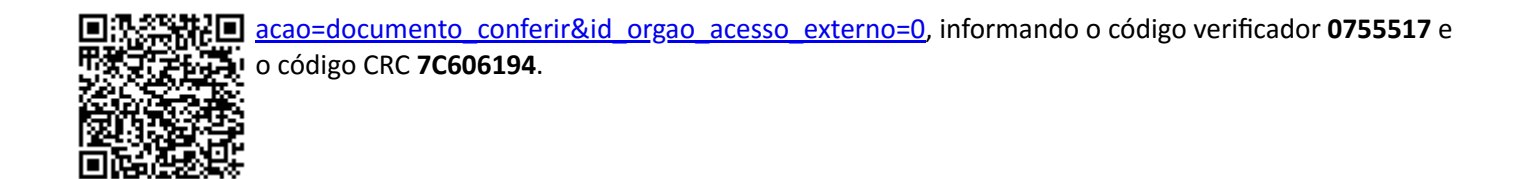

**Referência:** Processo nº 23100.000931/2022-07 SEI nº 0755517